## SAP ABAP table ACAC\_ACE\_PS\_BW {Extract Structure for BW for Comp. ACAC (Posted Values)}

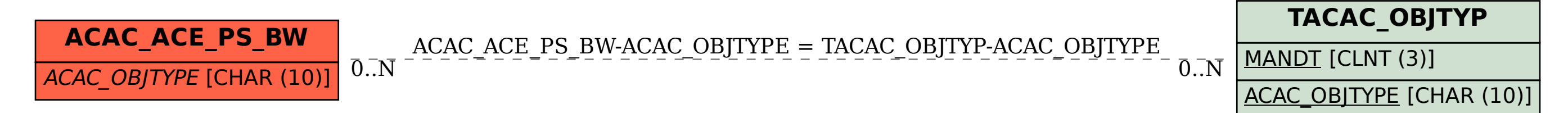